# **IF66D Cronograma 2013/2**

- As atividades indicadas com serão avaliadas;
- Os arquivos deverão ser entregues através do [Moodle,](http://moodle.dainf.ct.utfpr.edu.br/course/view.php?id=152) nas datas e horários indicados;
- Leia com atenção as [Regras das Atividades de Laboratório.](https://wiki.inf.ufpr.br/maziero/doku.php?id=teaching:regras_das_atividades_de_laboratorio)

# **Aula 1: 4/11**

- Apresentação da disciplina
- Objetivos e tipos de SOs; Funcionalidades e Estrutura dos SOs
- [O ambiente UNIX](https://wiki.inf.ufpr.br/maziero/doku.php?id=unix:o_ambiente_unix)
- [Comandos básicos](https://wiki.inf.ufpr.br/maziero/doku.php?id=unix:comandos_basicos)

# **Aula 2: 11/11**

- Revisão de conceitos de hardware
- Arquiteturas de SOs
- [Desenvolvimento em Linux](https://wiki.inf.ufpr.br/maziero/doku.php?id=unix:desenvolvimento_em_linux)
- P0: [Biblioteca de filas](https://wiki.inf.ufpr.br/maziero/doku.php?id=so:biblioteca_de_filas) (prazo: aula 4)

# **Aula 3: 18/11**

- Gerência de tarefas; contextos, processos e threads
- P1: [Trocas de contexto](https://wiki.inf.ufpr.br/maziero/doku.php?id=so:trocas_de_contexto)
- P2: [Biblioteca de tarefas](https://wiki.inf.ufpr.br/maziero/doku.php?id=so:biblioteca_de_tarefas) (prazo: aula 5)

# **Aula 4: 25/11**

- Escalonamento de tarefas
- P3: [Dispatcher](https://wiki.inf.ufpr.br/maziero/doku.php?id=so:dispatcher)
- P4: [Escalonador por prioridades](https://wiki.inf.ufpr.br/maziero/doku.php?id=so:escalonador_por_prioridades) (prazo: aula 6)

### **Aula 5: 2/12**

- Comunicação entre processos
- [Permissões em arquivos](https://wiki.inf.ufpr.br/maziero/doku.php?id=unix:permissoes_em_arquivos)
- [Gestão de processos](https://wiki.inf.ufpr.br/maziero/doku.php?id=unix:gestao_de_processos)
- Acompanhamento de projetos

#### **Aula 6: 9/12**

- Coordenação entre processos
- P5: [Preempção por tempo](https://wiki.inf.ufpr.br/maziero/doku.php?id=so:preempcao_por_tempo)
- 
- P6: [Contabilização](https://wiki.inf.ufpr.br/maziero/doku.php?id=so:contabilizacao) (prazo: aula 9)

### **Aula 7: 16/12**

- Problemas clássicos de coordenação; impasses (exemplo do [Jantar dos Filósofos](http://www.doc.ic.ac.uk/~jnm/concurrency/classes/Diners/Diners.html))
- [Shell básico](https://wiki.inf.ufpr.br/maziero/doku.php?id=unix:shell_basico)
- Acompanhamento de projetos

#### **Recesso: de 21/12 a 19/1**

### **Aula 8: 20/1**

- Estruturas de memória
- P7: [Tarefa main](https://wiki.inf.ufpr.br/maziero/doku.php?id=so:tarefa_main)
- P8: [Operador Join](https://wiki.inf.ufpr.br/maziero/doku.php?id=so:operador_join)
- P9: [Sleeping](https://wiki.inf.ufpr.br/maziero/doku.php?id=so:sleeping) (prazo: aula 10)
- Acompanhamento de projetos

### **Aula 9: 27/1**

- **Prova 1** (introdução, gerência de tarefas, comunicação, sincronização)
- Segmentação e Paginação; Localidade de referências; Fragmentação; Compartilhamento.

### **Aula 10: 3/2**

- Revisão da prova
- **Defesa dos projetos do bimestre** (P0 a P6)
- P10: [Semáforos](https://wiki.inf.ufpr.br/maziero/doku.php?id=so:semaforos) (prazo: aula 12)
- Acompanhamento de projetos

### **Aula 11: 10/2**

- Memória Virtual; Substituição de páginas; Thrashing
- [Shell avançado](https://wiki.inf.ufpr.br/maziero/doku.php?id=unix:shell_avancado)
- Acompanhamento de projetos

### **Aula 12: 17/2**

- Conceitos de arquivos
- P11: [Uso de semáforos](https://wiki.inf.ufpr.br/maziero/doku.php?id=so:uso_de_semaforos)

• P12: [Filas de mensagens](https://wiki.inf.ufpr.br/maziero/doku.php?id=so:filas_de_mensagens) (prazo: aula 14)

# **Aula 13: 24/2**

- Sistemas de arquivos
- [Shell scripts](https://wiki.inf.ufpr.br/maziero/doku.php?id=unix:shell_scripts)
- Acompanhamento de projetos

# **Aula 14: 10/3**

- Sistemas de entrada/saída
- P13: [Gerente de disco](https://wiki.inf.ufpr.br/maziero/doku.php?id=so:gerente_de_disco) (projeto bônus, prazo: aula 16)

# **Aula 15: 17/3**

- **Prova 2** (gerência de memória, arquivos, entrada/saída)
- Acompanhamento de projetos

# **Aula 16: 24/3**

- Revisão da prova
- **Defesa dos projetos do bimestre** (P9 a P13)

From: <https://wiki.inf.ufpr.br/maziero/>- **Prof. Carlos Maziero**

Permanent link: **[https://wiki.inf.ufpr.br/maziero/doku.php?id=so:cronograma\\_2013-2](https://wiki.inf.ufpr.br/maziero/doku.php?id=so:cronograma_2013-2)**

Last update: **2014/02/03 08:24**

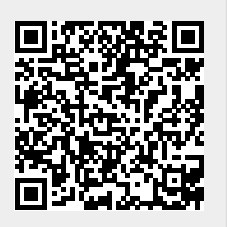